# **EDoc Application**

**version 0.7**

Typeset in LH<sub>E</sub>X from SGML source using the DocBuilder-0.9.8 Document System.

# **Contents**

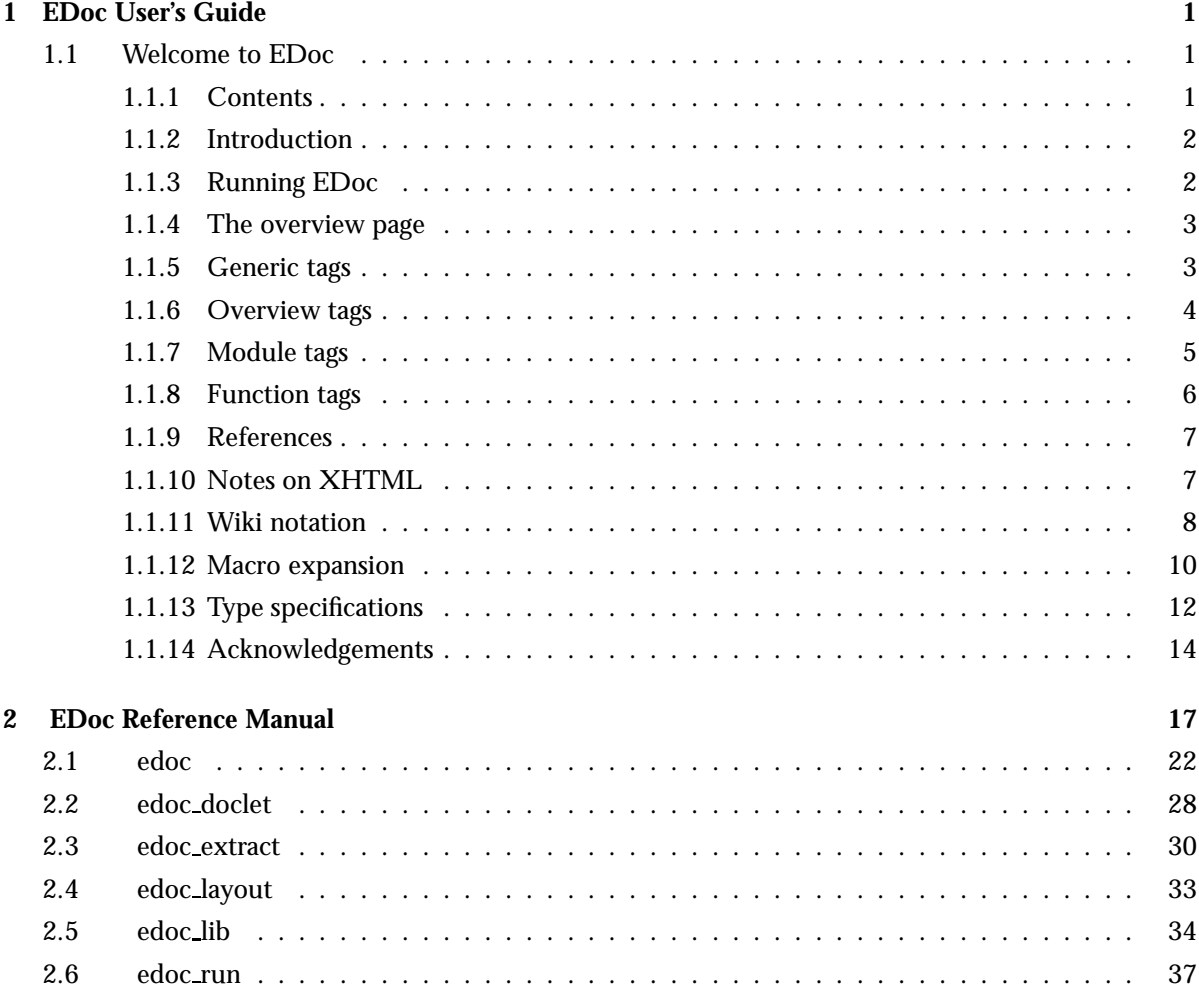

## **List of Tables 39**

## Chapter 1

## EDoc User's Guide

*EDoc* is the Erlang program documentation generator. Inspired by the Javadoc (TM) tool for the Java (TM) programming language, EDoc is adapted to the conventions of the Erlang world, and has several features not found in Javadoc.

## 1.1 Welcome to EDoc

EDoc is the Erlang program documentation generator. Inspired by the Javadoc(TM) tool for the Java(TM) programming language, EDoc is adapted to the conventions of the Erlang world, and has several features not found in Javadoc.

#### 1.1.1 Contents

- Introduction [page 2]
- Running EDoc [page 2]
- The overview page [page 3]
- Generic tags [page 3]
- Overview tags [page 4]
- Module tags [page 5]
- Function tags [page 6]
- References [page 7]
- Notes on XHTML [page 7]
- Wiki notation [page 8]
- Macro expansion [page 10]
- Type specifications [page 12]
- Acknowledgements [page 14]

### 1.1.2 Introduction

EDoc lets you write the documentation of an Erlang program as comments in the source code itself, using *tags* on the form "@Name ...". A source file does not have to contain tags for EDoc to generate its documentation, but without tags the result will only contain the basic available information that can be extracted from the module.

A tag must be the first thing on a comment line, except for leading '%' characters and whitespace. The comment must be between program declarations, and not on the same line as any program text. All the following text - including consecutive comment lines - up until the end of the comment or the next tagged line, is taken as the *content* of the tag.

Tags are associated with the nearest following program construct "of significance" (the module name declaration and function definitions). Other constructs are ignored; e.g., in:

%% @doc Prints the value X.  $-record(foo, \{x, y, z\})$ .  $print(X)$  -> ...

the @doc tag is associated with the function print/1.

Note that in a comment such as:

```
% % @doc ...
```
the tag is ignored, because only the first '%' character is considered "leading". This allows tags to be "commented out".

Some tags, such as @type, do not need to be associated with any program construct. These may be placed at the end of the file, in the "footer".

#### 1.1.3 Running EDoc

The following are the main functions for running EDoc:

- edoc:application/2 [page 22]: Creates documentation for a typical Erlang application.
- edoc:packages/2 [page 25]: Creates documentation for one or more packages, automatically locating source files.
- edoc:files/2 [page 23]: Creates documentation for a specified set of source files.
- edoc:run/3 [page 26]: General interface function; the common back-end for the above functions. Options are documented here.

Note that the function edoc:file/2 [page 23] belongs to the old, deprecated interface (from EDoc version 0.1), and should not be used.

#### 1.1.4 The overview page

When documentation is generated for an entire application, an overview page, or "front page", is generated. (The page you are now reading is an overview page.) This should contain the high-level description or user manual for the application, leaving the finer details to the documentation for individual modules. By default, the overview page is generated from the file overview.edoc in the target directory (typically, this is the doc subdirectory of the application directory); see edoc doclet [page 28] for details.

The format of the overview file is the same as for EDoc documentation comments (see Introduction [page 2]), except that the lines do not have leading '%' characters. Furthermore, all lines before the first tag line are ignored, and can be used as a comment. All tags in the overview file, such as @doc, @version, etc., refer to the application as a whole; see Overview tags [page 4] for details.

Here is an example of the contents of an overview file:

\*\* this is the overview.doc file for the application 'frob' \*\* @author R. J. Hacker <sup>&</sup>lt;rjh@acme.com<sup>&</sup>gt; @copyright 2007 R. J. Hacker @version 1.0.0 @title Welcome to the 'frob' application! @doc 'frob' is a highly advanced frobnicator with low latency, ...

#### 1.1.5 Generic tags

The following tags can be used anywhere within a module:

@clear This tag causes all tags above it (up to the previous program construct), to be discarded, including the @clear tag itself. The text following the tag is also ignored. *This is typically only useful in code containing conditional compilation, when preprocessing is turned on.* (Preprocessing is turned off by default.) E.g., in

```
-ifdef(DEBUG).
%% @doc ...
foo(...) \rightarrow ...-endif.
%% @clear
\% @doc ...
bar(....) \rightarrow ....
```
the @clear tag makes sure that EDoc does not see two @doc tags before the function bar, even if the code for function foo is removed by preprocessing. (There is no way for EDoc to see what the first @doc tag "really" belongs to, since preprocessing strips away all such information.)

- @docfile Reads a plain documentation file (on the same format as an overview file see The overview page [page 3] for details), and uses the tags in that file as if they had been written in place of the @docfile tag. The content is the name of the file to be read; leading and trailing whitespace is ignored. See also @headerfile [page 4].
- @end The text following this tag is always ignored. Use this to mark the end of the previous tag, when necessary, as e.g. in:

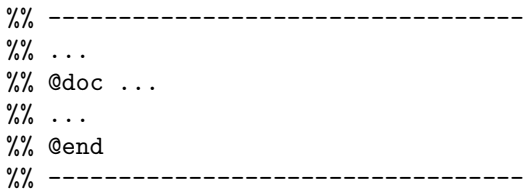

to avoid including the last "ruler" line in the @doc tag. *Note: using some other "dummy" @-tag for the same purpose might work in a particular implementation of EDoc, but is not guaranteed to. Always use @end to ensure future compatibility.*

- @headerfile Similar to the @docfile tag [page 3], but reads a file containing Erlang source code generally this should be a header file (with the extension .hrl). If the file turns out to contain one or more function definitions or a module declaration, all tags that occur above the last such definition or module declaration are ignored, and EDoc will print a warning. This tag allows you to write documentation in a header file and insert it at a specific place in the documentation, even if the header file is used (i.e., included) by several modules. The includes option can be used to specify a search path (see edoc:read\_source/2 [page 25]).
- @todo **(or** @TODO**)** Attaches a To-Do note to a function, module, package, or overview-page. The content can be any XHTML text describing the issue, e.g.:

%% @TODO Finish writing the documentation.

or

%% @todo Implement <sup>&</sup>lt;a href="http://www.ietf.org/rfc/rfc2549.txt">RFC 2549</a>.

These tags can also be written as "TODO:", e.g.:

%% TODO: call your mother

see Wiki notation [page 8] for more information. To-Do notes are normally not shown unless the todo option is turned on (see edoc:get doc/2 [page 24]).

@type Documents an abstract data type or type alias. The content consists of a type declaration or definition, optionally followed by a period ('.') separator and XHTML text describing the type (i.e., its purpose, use, etc.). There must be at least one whitespace character between the '.' and the text. See Type specifications [page 12] for syntax and examples. All data type descriptions are placed in a separate section of the documentation, regardless of where the tags occur.

#### 1.1.6 Overview tags

The following tags can be used in an overview file.

@author See the @author module tag [page 5] for details.

@copyright See the @copyright module tag [page 5] for details.

@doc See the @doc module tag [page 5] for details.

@reference See the @reference module tag [page 5] for details.

@see See the @see module tag [page 6] for details.

@since See the @since module tag [page 6] for details.

@title Specifies a title for the overview page. This tag can *only* be used in an overview file. The content can be arbitrary text.

@version See the @version module tag [page 6] for details.

#### 1.1.7 Module tags

The following tags can be used before a module declaration:

@author Specifies the name of an author, along with contact information. An e-mail address can be given within  $\langle \ldots \rangle$  delimiters, and a URI within  $[\ldots]$  delimiters. Both e-mail and URI are optional, and any surrounding whitespace is stripped from all strings. The name is the first nonempty string that is not within  $\langle \ldots \rangle$  or  $[\ldots]$ , and does not contain only whitespace. (In other words, the name can come before, between, or after the e-mail and URI, but cannot be split up; any sections after the first are ignored.) If an e-mail address is given, but no name, the e-mail string will be used also for the name. If no  $\langle \ldots \rangle$  section is present, but the name string contains an '@' character, it is assumed to be an e-mail address. Not both name and e-mail may be left out.

Examples:

%% @author Richard Carlsson  $\%$  @author Richard Carlsson  $\langle$ richardc@it.uu.se $\rangle$ %% [http://user.it.uu.se/~richardc/]  $\%$  @author  $\langle$ richardc@it.uu.se $\rangle$ %% @author richardc@it.uu.se [http://user.it.uu.se/~richardc/]

@copyright Specifies the module copyrights. The content can be arbitrary text; for example:

%% @copyright 2001-2003 Richard Carlsson

@deprecated Mark the module as deprecated, indicating that it should no longer be used. The content must be well-formed XHTML, and should preferably include a  ${01$ ink} reference to a replacement; as in:

%% @deprecated Please use the module  $\{$  @link foo $\}$  instead.

@doc Describes the module, using well-formed XHTML text. The first sentence is used as a summary (see the @doc function tag [page 6] for details). For example.:

%% @doc This is a  $\langle em \rangle$ very $\langle /em \rangle$  useful module. It is ...

- @hidden Marks the module so that it will not appear in the documentation (even if "private" documentation is generated). Useful for sample code, test modules, etc. The content can be used as a comment; it is ignored by EDoc.
- @private Marks the module as private (i.e., not part of the public interface), so that it will not appear in the normal documentation. (If "private" documentation is generated, the module will be included.) The content can be used as a comment; it is ignored by EDoc.
- @reference Specifies a reference to some arbitrary external resource, such as an article, book, or web site. The content must be well-formed XHTML text. Examples:

%% @reference Pratchett, T., <sup>&</sup>lt;em>Interesting Times</em>, %% Victor Gollancz Ltd, 1994.

%% @reference See <sup>&</sup>lt;a href="www.google.com">Google</a<sup>&</sup>gt; for

- %% more information.
- @see See the @see function tag [page 6] for details.
- @since Specifies when the module was introduced, with respect to the application, package, release or distribution it is part of. The content can be arbitrary text.

@version Specifies the module version. The content can be arbitrary text.

### 1.1.8 Function tags

The following tags can be used before a function definition:

@deprecated See the @deprecated module tag [page 5] for details.

- @doc XHTML text describing the function. The first sentence of the text is used as a quick summary; this ends at the first period character ('.') or exclamation mark ('!') that is followed by a whitespace character, a line break, or the end of the tag text, and is not within XML markup. (As an exception, the first sentence may be within an initial paragraph element)
- @equiv Specify equivalence to another function call/expression. The content must be a proper Erlang expression. If the expression is a function call, a cross-reference to the called function is created automatically. Typically, this tag is used instead of @doc.
- @hidden Marks the function so that it will not appear in the documentation (even if "private" documentation is generated). Useful for debug/test functions, etc. The content can be used as a comment; it is ignored by EDoc.
- @private Marks the function as private (i.e., not part of the public interface), so that it will not appear in the normal documentation. (If "private" documentation is generated, the function will be included.) Only useful for exported functions, e.g. entry points for spawn. (Non-exported functions are always "private".) The content can be used as a comment; it is ignored by EDoc.
- @see Make a reference to a module, function, datatype, or application. (See References [page 7].) The content consists of a reference, optionally followed by a period ('.'), one or more whitespace characters, and XHTML text to be used for the label; for example "@see edoc" or "@see edoc. <sup>&</sup>lt;b>EDoc</b>". If no label text is specified, the reference itself is used as the label.
- @since Specifies in what version of the module the function was introduced; cf. the @version module tag [page 6]. The content can be arbitrary text.
- @spec Used to specify the function type; see Type specifications [page 12] for syntax details. If the function name is included in the specification, it must match the name in the actual code. When parameter names are not given in the specification, suitable names will be taken from the source code if possible, and otherwise synthesized.
- @throws Specifies which types of terms may be thrown by the function, if its execution terminates abruptly due to a call to erlang:throw(Term). The content is a type expression (see Type specifications [page 12]), and can be a union type.

Note that exceptions of type exit (as caused by calls to erlang:exit(Term)) and error (run-time errors such as badarg or badarith) are not viewed as part of the normal interface of the function, and cannot be documented with the @throws tag.

@type See the @type generic tag [page 4] for details. Placing a @type tag by a function definition may be convenient, but does not affect where the description is placed in the generated documentation.

### 1.1.9 References

In several contexts (@see tags, @link macros, etc.), EDoc lets you refer to the generated documentation for modules, functions, datatypes, and applications, using a simple and compact syntax. The possible formats for references are:

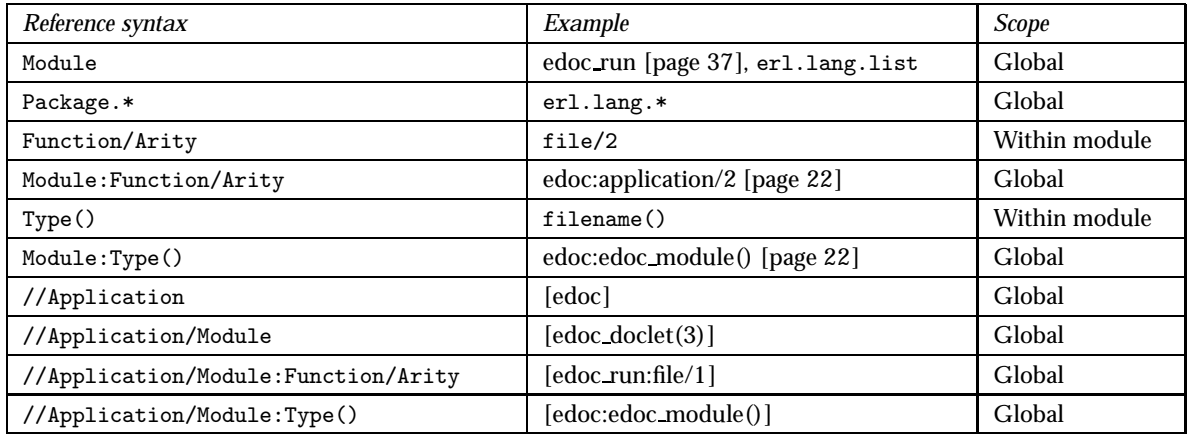

Table 1.1: reference syntax

EDoc will resolve references using the information it finds in edoc-info-files at the locations specified with the doc<sub>path</sub> option. EDoc will automatically (and somewhat intelligently) try to find any local edoc-info-files using the current code path, and add them to the end of the doc path list. The target doc-directory is also searched for an existing info file; this allows documentation to be built incrementally. (Use the new option to ignore any old info file.)

Note that if the name of a module, function or datatype is explicitly qualified with an application (as in "//edoc/edoc run"), this overrides any other information about that name, and the reference will be made relative to the location of the application (if it can be found). This makes it possible to refer to e.g. a module "fred" as "//foo/fred" without accidentally getting a reference to "//bar/fred". You should not use this form of explicit references for names that are local to the application you are currently creating - they will always be resolved correctly.

Note that module-local references such as file/2 only work properly within a module. In an overview-page like this (i.e., the one you are currently reading), no module context is available.

#### 1.1.10 Notes on XHTML

In several places, XHTML markup can be used in the documentation text, in particular in @doc tags. The main differences from HTML are the following:

- All elements must have explicit start and end tags, and be correctly nested. This means that you cannot e.g. write a  $\langle 1i \rangle$  tag without also writing a corresponding  $\langle 1i \rangle$  tag in the right place. This could be an annoyance at times, but has the great advantage that EDoc can report all malformed XHTML in your source code, rather than propagate the errors to the generated documentation.
- XHTML tag and attribute names should always be lower-case.
- Attributes must be quoted, as in e.g.  $\langle a \rangle$  name="top">.

To write an element like the HTML  $\langle br \rangle$ , which has no actual content, you can write either the full  $\langle b r \rangle$  </br>, or better, use the XHTML abbreviated form  $\langle b r \rangle$ .

Since the purpose of EDoc is to document programs, there is also a limited form of "wiki"-syntax available for making program code easier to write inline (and to make the doc-comments easier to read). See Wiki notation [page 8] for details.

The HTML heading tags h1 and h2 are reserved for use by EDoc. Headings in documentation source code should start at h3. There is however a special syntax for writing headings which avoids using specific level numbers altogether; see Headings [page 9] for details.

EDoc uses [XMerL] to parse and export XML markup.

#### 1.1.11 Wiki notation

When EDoc parses XHTML, it does additional pre- and post-processing of the text in order to expand certain notation specific to EDoc into proper XHTML markup. This "wiki" ( http://en.wikipedia.org/wiki/Wiki<sup>1</sup>) notation is intended to make it easier to write source code documentation.

#### Empty lines separate paragraphs

Leaving an empty line in XHTML text (i.e., a line which except for any leading start-of-comment '%' characters contains only whitespace), will make EDoc split the text before and after the empty line into separate paragraphs. For example:

%% @doc This will all be part of the first paragraph. %% It can stretch over several lines and contain  $\langle en \rangle$ any %% XHTML markup</em>.  $\%$ % %% This is the second paragraph. The above line is %% regarded as "empty" by EDoc, even though it ends with %% a space.

will generate the following text:

This will all be part of the first paragraph. It can stretch over several lines and contain *any XHTML markup*. This is the second paragraph. The above line is regarded as "empty" by EDoc, even though it ends with a space.

Paragraph splitting takes place after the actual XHTML parsing. It only affects block-level text, and not e.g., text within  $\langle$ pre $\rangle$  markup, or text that is already within  $\langle p \rangle$  markup.

<sup>1</sup>URL: http://en.wikipedia.org/wiki/Wiki

#### **Headings**

Section headings, sub-headings, and sub-sub-headings, can be written using the following notation:

```
== Heading ==== Sub-heading ====== Sub-sub-heading ====
```
Such a heading must be alone on a line, except for whitespace, and cannot be split over several lines. A link target is automatically created for the heading, by replacing any whitespace within the text by a single underscore character. E.g.,

== Concerning Hobbits ==

is equivalent to

```
<h3><a name="Concerning Hobbits">Concerning Hobbits</a></h3>
```
Thus, headings using this notation should not contain characters that may not be part of URL labels, except for whitespace. If you need to create such headings, you have to use the explicit XHTML markup.

A hypertext link to a heading written this way can be created using the @section macro, which transforms the argument text into a label as described above. E.g.,

```
{Q<sub>section</sub> Concerning Hobbits}
```
is eqivalent to writing

<sup>&</sup>lt;a href="#Concerning Hobbits">Concerning Hobbits</a<sup>&</sup>gt;

The above expansions take place before XML parsing.

#### External links

Writing a URL within brackets, as in "[http://www.w3c.org/]", will generate a hyperlink such as http://www.w3c.org/2, using the URL both for the destination and the label of the reference, equivalent to writing "<a href="http://www.w3c.org/"><tt>http://www.w3c.org/</tt></a>". This short-hand keeps external URL references short and readable. The recognized protocols are http, ftp, and file. This expansion takes place before XML parsing.

#### TODO-notes

Lines that begin with the text "TODO:" (the colon is required) are recognized as tags, as if they had been written as "@todo ..." (see @todo tags [page 4] for further details).

<sup>2</sup>URL: http://www.w3c.org/

#### Verbatim quoting

In XHTML text, the ''' character (Unicode 000060, known as "grave accent" or "back-quote") can be used for verbatim quoting. This expansion takes place before XML parsing.

- $\bullet$  A character sequence "'...'" or "''...''" will be expanded to " $<$ code $>$ ... $<$ /code $>$ ", where all occurrences of the special XML characters ' $\lt'$  and  $\kappa$ ' (and for completeness, also ' $>$ ') in the quoted text have been escaped to "&1t;", "&", and ">", respectively. All whitespace is stripped from the beginning and end of the quoted text. Double back-quotes "''...''" can be used to quote text containing single '' characters. The automatic stripping of any surrounding whitespace makes it possible to write things like "''  $'foo@bar'$ ''. To quote text containing "''" verbatim, explicit  $\langle \text{code}\rangle$  markup or similar must be used.
- A character sequence "'''...'''" will be expanded to "<pre><! [CDATA[...]]></pre>", which disables all XML markup within the quoted text, and displays the result in fixed-font with preserved indentation. Whitespace is stripped from the end of the quoted text, but not from the beginning, except for whole leading lines of whitespace. This is useful for multi-line code

examples, or displayed one-liners.

• To produce a single '''-character in XML without beginning a new quote, you can write "''" (no space between the ''' and the ''). You can of course also use the XML character entity "`".

Examples:

```
%% @doc ...where the variable 'Foo' refers to...
%% @doc ...returns the atom '' 'foo@erlang.org' ''...
%% @doc ...use the command '''erl -name foo''' to...
%% @doc ...as in the following code:
\% '''f(X) ->
%% case X of
\frac{9}{8}% ...
% end'''
%% @doc ...or in the following:
\frac{9}{6}% (()
\frac{\%}{\%} g(X) ->
% fun () -> ... end
\frac{9}{6}% '''
```
#### 1.1.12 Macro expansion

Before the content of a tag is parsed, the text undergoes *macro expansion*. The syntax for macro calls is:

 $\{\texttt{oplame}\}$ 

or

```
\{\n    \texttt{oplame argument}\n    \}
```
where *name* and *argument* are separated by one or more whitespace characters. The argument can be any text, which may contain other macro calls. The number of non-escaped " $\{$  @" and " $\}$ " delimiters must be balanced.

The argument text is first expanded in the current environment, and the result is bound to the *macro parameter*, written  $\{ \mathcal{Q} \}$ . (If no argument is given,  $\{ \mathcal{Q} \}$  is bound to the empty string.) The macro definition is then substituted for the call, and expansion continues over the resulting text. Recursive macro expansions are not allowed.

#### User-defined macros

Users can define their own macros by using the def EDoc option; see edoc:file/2 [page 23] and edoc:get doc/2 [page 24] for more information. User-defined macros override predefined macros.

#### Predefined macros

f@dateg Expands to the current date, as "Month Day Year", e.g. "Feb 5 2008".

- $\{\text{edocRoot}\}\$  Expands to the relative URL path (such as " $../../$ ..") from the current page to the root directory of the generated documentation. This can be used to create XHTML references such as  $\langle \text{img src} = "{\text{QdocRoot}}/{\text{images/logo}}$ . jpeg" > that are independent of how deep down in a package structure they occur. If packages are not used (i.e., if all modules are in the "empty" package), {@docRoot} will always resolve to the empty string.
- $\{\emptyset\}$  and  $\{\emptyset\}$  are  $\{\emptyset\}$  are  $\{\emptyset\}$  This creates a hypertext link; cf. the @see function tag [page 6] above for details. The description text (including the period separator) is optional; if no text is given, the reference itself is used. For example,  $\{$  @link edoc:file/2} creates the link edoc:file/2 [page 23], and  $\{\text{Qlink edoc:file/2. } \text{~} < \text{em}> \text{this link} < \text{/em}\}$  creates this link [page 23].
- {@module} Expands to the name of the current module. Only defined when a module is being processed.

{@package} Expands to the name of the current package.

- $\{\emptyset\}$  Expands to a hypertext link to the specified section heading; see Headings [page 9] for more information.
- f@timeg Expands to the current time, as "Hr:Min:Sec", e.g. "18:57:00".
- $\{\text{ctype-type}$  type-expression} Formats a type expression within  $\text{code}>...$  </code> markup and with hypertext links for data types. For example, {@type {options, List::edoc:optionlist()@}} generates "{options, List::edoc:option list()}". (Cf. Escape sequences [page 11].)
- $\{\text{oversion}\}\$ Intended for use in @version tags [page 6]. Defaults to a timestamp using  $\{\text{@date}\}$  and f@timeg. Typically, this macro is redefined by the user when an official release of the application is generated.

Escape sequences

To prevent certain characters from being interpreted as delimiters, for example to produce the text "f@" in the output, or use a  $'$  character in the argument text of a macro call, the following escape sequences may be used:

@f Expands to "f". Example:

%% @doc A macro call starts with the sequence "@f@".

 $\Diamond$  Expands to "}". Example:

%%  $@doc \ldots@foo \ldots@Key, Value@} \ldots$ ...

@@ Expands to "@". Example:

%% @doc Contact us at support@@{@hostname}

Will generate the text "Contact us at support@vaporware.acme.com" if the macro hostname is bound to "vaporware.acme.com". Also:

%% @doc You might want to write something like %% @@foo that will expand to @foo and does not start %% a new tag even if it appears first in a line.

#### 1.1.13 Type specifications

Function specifications

```
The following grammar describes the form of the specifications following a @spec tag. A '?' suffix
implies that the element is optional. Function types have higher precedence than union types; e.g.,
"(atom()) \rightarrow atom() | integer()" is parsed as ((atom()) \rightarrow atom()) | integer(), not as
(\text{atom}()) \rightarrow (\text{atom}() | \text{integer}')).Spec ::= FunType "where"? DefList? | FunctionName FunType "where"? DefList?
FunctionName ::= Atom
FunType ::= "(" UnionTypes? ")" "->" UnionType
UnionTypes ::= UnionType | UnionType "," UnionTypes
UnionType ::= UnionList | Name "::" UnionList
Name ::= Variable
UnionList ::= Type | Type "+" UnionList | Type "|" UnionList
Type ::= TypeVariable | Atom | Integer | Float | FunType | "{" UnionTypes? "}" | "["
"]" | "[" UnionType "]" | "(" UnionType ")" | TypeName "(" UnionTypes? ")" |
ModuleName ":" TypeName "(" UnionTypes? ")" | "//" AppName "/" ModuleName ":"
TypeName "(" UnionTypes? ")"
TypeVariable ::= Variable
TypeName ::= Atom
ModuleName ::= Atom | ModuleName "." Atom
AppName ::= Atom
DefList ::= Def | DefList Def | DefList "," Def
Def ::= TypeVariable "=" UnionType | TypeName "(" TypeVariables? ")" "=" UnionType
TypeVariables ::= TypeVariable | TypeVariable "," TypeVariables
Examples:
    %% @spec my_function(X::integer()) \rightarrow integer()
    %% @spec (X:inter) -> inter)%% @spec sqrt(float()) \rightarrow float()
    %% @spec pair(S, T) \rightarrow {S, T}
```

```
%% @spec append(List, List) -> List
\% List = [term()]%% @spec append(A::List, B::List) -> List
%% List = [Item]
\% Item = term()
%% @spec open(File::filename()) -> FileDescriptor
%% where %
        filename() = string() + atom(),%% FileDescriptor = term()
%% @spec close(graphics:window()) \rightarrow ok
```
In the above examples, X, A, B, and File are parameter names, used for referring to the parameters from the documentation text. The *type variables* S, T and List are used to simplify the type specifications, and may be supplied with definitions. It is also possible to give definitions for named types, which means that the name is simply an alias. (Use the @type tag to document abstract data types.) If a named type is defined in another module, it can be referred to as Module:TypeName(...). Note that the keyword 'where' is optional before a list of definitions, and that the definitions in the list may optionally be separated by ','.

Both the '|' and the '+' character may be used to separate alternatives in union types; there is no semantic difference. Note that the notation [Type] means "proper (nil-terminated) list whose elements all belong to Type"; For example,  $[atom()|integer()]$  means the same thing as  $[atom()+integer()]$ , i.e., a proper list of atoms and/or integers.

If only a type variable is given for a parameter, as in "pair(S, T)  $\rightarrow$  ...", the same variable name may implicitly be used as the parameter name; there is no need to write "pair(S::S, T::T)  $\rightarrow$  ...".

EDoc automatically extracts possible parameter names from the source code, to be used if no parameter name is given in the specification (or if the specification is missing altogether). If this fails, EDoc will generate a dummy parameter name, such as X1. This way, EDoc can often produce helpful documentation even for code that does not contain any annotations at all.

#### Type definitions

The following grammar (see above for auxiliary definitions) describes the form of the definitions that may follow a @type tag:

```
Typedef ::= TypeName "(" TypeVariables? ")" DefList? | TypeName "(" TypeVariables?
")" "=" UnionType DefList?
```
(For a truly abstract data type, no equivalence is specified.) The main definition may be followed by additional local definitions. Examples:

```
%% @type myList(X). A special kind of lists ...
%% @type filename() = string(). Atoms not allowed!
%% @type thing(A) = {thong, A}
%% A = term().
%% A kind of wrapper type thingy.
```
#### Pre-defined data types

The following data types are predefined by EDoc, and may not be redefined:

```
any()
atom()
binary()
bool()
char()
cons()
deep string()
float()
function()
integer()
list()
nil()
none()
number()
pid()
port()
reference()
string()
term()
tuple()
```
#### Details:

- $\bullet\,$  any() means "any Erlang data type".  $\tt term()$  is simply an alias for any().
- $\bullet$  atom(), binary(), float(), function(), integer(), pid(), port() and reference() are primitive data types of the Erlang programming language.
- bool() is the subset of atom() consisting of the atoms true and false.
- char() is a subset of integer() representing character codes.
- tuple() is the set of all tuples  $\{\ldots\}$ .
- $\bullet$  list(T) is just an alias for [T].
- nil() is an alias for the empty list [].
- cons(H,T) is the list constructor. This is usually not used directly. It is possible to recursively define  $list(T) := nil() + cons(T, list(T)).$
- string() is an alias for [char()].
- deep string() is recursively defined as [char()+deep string()].
- none() means "no data type". E.g., a function that never returns has type  $(\ldots) \rightarrow$  none()

#### 1.1.14 Acknowledgements

Since the first version of EDoc, several people have come up with suggestions (Luke Gorrie, Joe Armstrong, Erik Stenman, Sean Hinde, Ulf Wiger, ...), and some have even submitted code to demonstrate their ideas (Vlad Dumitrescu, Johan Blom, Vijay Hirani, ...). None of that code was actually included in the Great Rewriting that followed the initial public release (EDoc version 0.1), but most of the central points were addressed in the new system, such as better modularization and

possibility to plug in different layout engines, and making EDoc understand the application directory layout.

It is now getting too hard to keep track of all the people who have made further suggestions or submitted bug reports, but your input is always appreciated. Thank you.

# EDoc Reference Manual

## Short Summaries

- Erlang Module **edoc** [page 22] EDoc the Erlang program documentation generator.
- Erlang Module **edoc doclet** [page 28] Standard doclet module for EDoc.
- Erlang Module **edoc extract** [page 30] EDoc documentation extraction.
- Erlang Module **edoc layout** [page 33] The standard HTML layout module for EDoc.
- Erlang Module **edoc lib** [page 34] Utility functions for EDoc.
- Erlang Module **edoc run** [page 37] Interface for calling EDoc from Erlang startup options.

#### edoc

The following functions are exported:

- application(Application::atom()) -<sup>&</sup>gt; ok [page 22] Equivalent to application(Application, []).
- application(Application::atom(), Options::proplist()) -<sup>&</sup>gt; ok [page 22] Run EDoc on an application in its default app-directory.
- application(Application::atom(), Dir::filename(), Options::proplist()) -<sup>&</sup>gt; ok [page 22] Run EDoc on an application located in the specified directory.
- $\bullet$  file(Name::filename()) - $>$  ok [page 23] Equivalent to file(Name, []).
- file(Name::filename(), Options::proplist()) -<sup>&</sup>gt; ok [page 23] Reads a source code file and outputs formatted documentation to a corresponding file.
- files(Files::[filename() | {package(), [filename()]}]) -> ok [page 23] Equivalent to packages(Packages, []).
- $\bullet$  files(Files::[filename() | {package(), [filename()]}], Options::proplist()) -<sup>&</sup>gt; ok [page 23] Runs EDoc on a given set of source files.
- $\bullet$  get\_doc(File::filename()) - $>$  {ModuleName, edoc\_module()} [page 23] Equivalent to get\_doc(File, []).
- $\bullet$  get\_doc(File::filename(), Options::proplist()) - $>$  {ModuleName,  $edoc_model()$ [page 23] Reads a source code file and extracts EDoc documentation data.
- get doc(File::filename(), Env::edoc env() (see module edoc lib), Options::proplist())  $\rightarrow$  {ModuleName, edoc\_module()} [page 23] Like get doc/2, but for a given environment parameter.
- layout(Doc::edoc module()) -<sup>&</sup>gt; string() [page 24] Equivalent to layout(Doc, []).
- layout(Doc::edoc module(), Options::proplist()) -<sup>&</sup>gt; string() [page 24] Transforms EDoc module documentation data to text.
- packages(Packages::[package()]) -<sup>&</sup>gt; ok [page 24] Equivalent to packages(Packages, []).
- packages(Packages::[package()], Options::proplist()) -<sup>&</sup>gt; ok [page 24] Runs EDoc on a set of packages.
- read(File::filename()) -<sup>&</sup>gt; string() [page 25] Equivalent to read(File, []).
- read(File::filename(), Options::proplist()) -<sup>&</sup>gt; string() [page 25] Reads and processes a source file and returns the resulting EDoc-text as a string.
- $read\_comments(File)$  ->  $[comment()]$ [page 25] Equivalent to read comments(File, []).
- $\verb|read-comments(File::filename(), Options::proplist()) -> [comment()]$ [page 25] Extracts comments from an Erlang source code file.
- $\bullet$  read\_source(Name::File) -> [syntaxTree()] [page 25] Equivalent to read\_source(File, []).
- $\verb|read-source(File::filename(), Options::proplits())| -> [syntaxTree()]$ [page 25] Reads an Erlang source file and returns the list of "source code form" syntax trees.
- run(Packages::[package()], Files::[filename() | fpackage(), [filename()]}], Options::proplist())  $\Rightarrow$  ok [page 26] Runs EDoc on a given set of source files and/or packages.

#### edoc doclet

The following functions are exported:

• run(Command::doclet\_gen() | doclet\_toc(), Ctxt::edoc\_context()) -> ok [page 28] Main doclet entry point.

#### edoc extract

The following functions are exported:

 file(File::filename(), Context, Env::edoc env(), Options::proplist())  $\rightarrow$  {ok, Tags} | {error, Reason} [page 30] Reads a text file and returns the list of tags in the file.

- header(File::filename(), Env::edoc env(), Options::proplist()) -<sup>&</sup>gt;  $\{ok, \,\text{Tags}\}\,|\,\,\{\text{error, Reason}\}\,$ [page 30] Similar to header/5, but reads the syntax tree and the comments from the specified file.
- header(Forms, File::filename(), Env::edoc env(), Options::proplist())  $\Rightarrow$  {ok, Tags} | {error, Reason} [page 30] Extracts EDoc documentation from commented header file syntax trees.
- header(Forms, Comments::[comment()], File::filename(), Env::edoc\_env(), Options::proplist()) -> {ok, Tags} | {error,  $Reason$ } [page 30] Similar to header/4, but first inserts the given comments in the syntax trees.
- source(File::filename(), Env::edoc env(), Options::proplist()) -<sup>&</sup>gt;  ${ModulelName, edoc_model()}$ [page 31] Like source/5, but reads the syntax tree and the comments from the specified file.
- source(Forms, File::filename(), Env::edoc env(), Options::proplist()) -> {ModuleName, edoc\_module()} [page 31] Extracts EDoc documentation from commented source code syntax trees.
- source(Forms, Comments::[comment()], File::filename(), Env::edoc\_env(), Options::proplist()) -> {ModuleName, edoc\_module()} [page 31] Like source/4, but first inserts the given comments in the syntax trees.
- text(Text::string(), Context, Env::edoc env(), Options::proplist())  $\Rightarrow$  Tags

[page 32] Returns the list of tags in the text.

#### edoc layout

The following functions are exported:

- $\bullet$  module() -> term() [page 33] The layout function.
- $\bullet$  overview() -> term() [page 33]
- $\bullet$  package() -> term() [page 33]
- $\bullet$  type() -> term() [page 33]

#### edoc lib

The following functions are exported:

- $\bullet$  copy\_file() -> term() [page 34]
- $\bullet$  count() -> term() [page 34]
- $\bullet$  datestr() -> term() [page 34]
- $\bullet$  escape\_uri() -> term() [page 34]
- $\bullet$  filename() -> term() [page 34]
- $\bullet$  find doc dirs() -> term() [page 34]
- $\bullet$  find file() -> term() [page 34]
- $\bullet$  find sources() -> term() [page 34]
- $\bullet$  find sources() -> term() [page 34] See edoc:run/3 for a description of the options subpackages, source suffix and exclude packages.
- get doc env(Options::proplist()) -<sup>&</sup>gt; edoc env() [page 34] Equivalent to get doc env([], [], [], Opts).
- get doc env(App, Packages, Modules, Options::proplist()) -<sup>&</sup>gt; edoc env() [page 34] Creates an environment data structure used by parts of EDoc for
- get first sentence() -<sup>&</sup>gt; term() [page 35]

generating references, etc.

- $\bullet$  is\_name() -> term() [page 35]
- $\bullet$  is\_relative\_uri() -> term() [page 35]
- $\bullet$  is\_ $space()$  - $>$  term() [page 35]
- join uri() -<sup>&</sup>gt; term() [page 35]
- $\bullet$  lines() -> term() [page 35]
- $\bullet$  parse\_contact() - $>$  term() [page 35] EDoc "contact information" parsing.
- $\bullet$  parse\_expr() -> term() [page 35] EDoc Erlang expression parsing.
- $\bullet$  read\_info\_file() -> term() [page 35]
- run doclet() -<sup>&</sup>gt; term() [page 35] See edoc:run/3 for a description of the doclet option.
- run layout() -<sup>&</sup>gt; term() [page 35] See edoc:layout/2 for a description of the layout option.
- $\bullet$  segment() -> term() [page 35]
- $\bullet$  simplify\_path() -> term() [page 35]
- $\bullet$  split\_at() -> term() [page 35]
- $\bullet$  split\_at\_space() -> term() [page 36]
- $\bullet$  split\_at\_stop() -> term() [page 36]
- $\bullet$  strip\_space() -> term() [page 36]
- $\bullet$  timestr() -> term() [page 36]
- $\bullet$  to\_label() -> term() [page 36]
- $\bullet$  transpose() -> term() [page 36]
- $\bullet$  try\_subdir() -> term() [page 36]
- unique() -<sup>&</sup>gt; term() [page 36]
- uri get() -<sup>&</sup>gt; term() [page 36]
- $\bullet$  write\_file(Text::deep\_string(), Dir::filename() (see module edoc), Name::filename() (see module edoc))  $\Rightarrow$  ok [page 36] Write the given Text to the file named by Name in directory Dir.
- $\bullet$  write\_file(Text::deep\_string(), Dir::filename() (see module edoc), Name::filename() (see module edoc), Package::atom() | string()) -> ok

[page 36] Like write file/3, but adds path components to the target directory corresponding to the specified package.

 $\bullet$  write\_info\_file() -> term() [page 36]

#### edoc run

The following functions are exported:

- application(Args::[string()]) -<sup>&</sup>gt; none() [page 37] Calls edoc:application/3 with the corresponding arguments.
- file(Args::[string()]) -<sup>&</sup>gt; none() [page 37] Calls edoc:file/2 with the corresponding arguments.
- files(Args::[string()]) -<sup>&</sup>gt; none() [page 37] Calls edoc:files/2 with the corresponding arguments.
- packages(Args::[string()]) -<sup>&</sup>gt; none() [page 38] Calls edoc:application/2 with the corresponding arguments.

# edoc

Erlang Module

EDoc - the Erlang program documentation generator. This module provides the main user interface to EDoc.

- EDoc User Manual [page 1]
- Running EDoc [page 2]

## DATA TYPES

edoc module() The EDoc documentation data for a module, expressed as an XML document in  $[XMerL]$  format. See the file edoc.dtd<sup>1</sup> for details.

```
filename() = filename() (see module //kernel/file)
package() = atom() | string()proplist() = [term()]syntaxTree() = syntaxTree() (see module //syntax tools/erl syntax)
```
## Exports

```
application(:atom() -> ok
```
Equivalent to application(Application, []) [page 22].

```
application(Application::atom(), Options::proplist()) \rightarrow ok
```
Run EDoc on an application in its default app-directory. See application/3 [page 22] for details.

*See also:* application/1 [page 22].

application(Application::atom(), Dir::filename(), Options::proplist()) -<sup>&</sup>gt; ok

Run EDoc on an application located in the specified directory. Tries to automatically set up good defaults. Unless the user specifies otherwise:

- The doc subdirectory will be used as the target directory, if it exists; otherwise the application directory is used.
- The source code is assumed to be located in the src subdirectory, if it exists, or otherwise in the application directory itself.

<sup>1</sup>URL: ../../priv/edoc.dtd

- The subpackages [page 26] option is turned on. All found source files will be processed.
- The include subdirectory is automatically added to the include path. (Only important if preprocessing [page 25] is turned on.)

See run/3 [page 26] for details, including options. *See also:* application/2 [page 22].

file(Name::filename())  $\rightarrow$  ok

*This function is deprecated:* See file/2 [page 23] for details. Equivalent to file(Name, []) [page 23].

file(Name::filename(), Options::proplist()) -<sup>&</sup>gt; ok

*This function is deprecated:* This is part of the old interface to EDoc and is mainly kept for backwards compatibility. The preferred way of generating documentation is through one of the functions application/2 [page 22], packages/2 [page 25] and files/2 [page 23].

Reads a source code file and outputs formatted documentation to a corresponding file. Options:

 $\{dir, filename() \}$  Specifies the output directory for the created file. (By default, the output is written to the directory of the source file.)

- $\{\text{source\_suffix}, \text{string}() \}$  Specifies the expected suffix of the input file. The default value is ".erl".
- $\{file\_suffix, string()\}$  Specifies the suffix for the created file. The default value is ".html".

See get doc/2 [page 24] and layout/2 [page 24] for further options. For running EDoc from a Makefile or similar, see edoc\_run:file/1 [page 37]. *See also:* read/2 [page 25].

```
files(Files::[filename() | {package(), [filename()]}]) -> ok
```
Equivalent to packages(Packages, []) [page 25].

files(Files::[filename() | {package(), [filename()]}], Options::proplist()) -> ok Runs EDoc on a given set of source files. See run/3 [page 26] for details, including options.

get  $doc(File::filename()) \rightarrow \{ModuleName, edoc_model() \}$ Equivalent to get doc(File, []) [page 24].

get\_doc(File::filename(), Options::proplist()) -> {ModuleName, edoc\_module()}

Types:

 $\bullet$  ModuleName = atom $()$ 

Reads a source code file and extracts EDoc documentation data. Note that without an environment parameter (see get doc/3 [page 24]), hypertext links may not be correct. Options:

- $\{def, Marcus\}$  Macros = Macro | [Macro]  $\bullet$   $\texttt{Macro} = \{\texttt{Name}:\texttt{atom}(\texttt{)}, \texttt{ Text}:\texttt{string}(\texttt{)}\}$ Specifies a set of EDoc macro definitions. See Inline macro expansion [page 10] for details.
- $\{hidden, bool()\}$  If the value is true, documentation of hidden functions will also be included. The default value is false.
- $\{$ private, bool()} If the value is true, documentation of private functions will also be included. The default value is false.
- {todo, bool()} If the value is true, To-Do notes written using @todo or @TODO tags will be included in the documentation. The default value is false.

See read\_source/2 [page 25], read\_comments/2 [page 25] and edoc\_lib:get\_doc\_env/4 [page 35] for further options.

*See also:* get doc/3 [page 24], layout/2 [page 24], read/2 [page 25], run/3 [page 26], edoc extract:source/5 [page 32].

```
get doc(File::filename(), Env::edoc env() (see module edoc lib), Options::proplist())
              \Rightarrow {ModuleName, edoc_module()}
```
Types:

• ModuleName =  $atom()$ 

Like get doc/2 [page 24], but for a given environment parameter. Env is an environment created by edoc lib:get doc env/4 [page 35].

```
layout(Doc::edoc module()) -> string()
```
Equivalent to layout(Doc, []) [page 24].

```
layout(Doc::edoc module(), Options::proplist()) -> string()
```
Transforms EDoc module documentation data to text. The default layout creates an HTML document.

Options:

{layout, Module::atom()} Specifies a callback module to be used for formatting. The module must export a function module(Doc, Options). The default callback module is edoc layout [page 33]; see edoc layout:module/2 [page 33] for layout-specific options.

*See also:* file/2 [page 23], layout/1 [page 24], read/2 [page 25], run/3 [page 26].

```
packages(Packages::[package()]) -> ok
```
Equivalent to packages(Packages, []) [page 25].

packages(Packages::[package()], Options::proplist()) -<sup>&</sup>gt; ok

Runs EDoc on a set of packages. The source path option is used to locate the files; see run/3 [page 26] for details, including options. This function automatically appends the current directory to the source path.

```
read(File::filename()) \rightarrow string()
```
Equivalent to read(File, []) [page 25].

```
read(File::filename(), Options::proplist()) -> string()
```
Reads and processes a source file and returns the resulting EDoc-text as a string. See get doc/2 [page 24] and layout/2 [page 24] for options. *See also:* file/2 [page 23].

```
read\_comments(File) -> [comment()]
```
Equivalent to read comments(File, []) [page 25].

```
read comments(File::filename(), Options::proplist()) -> [comment()]
```
Types:

- $\bullet$  {Line, Column, Indentation, Text}
- Line = integer $()$
- $\bullet$  Column = integer()
- Indentation = integer $()$
- Text =  $[string()]$

Extracts comments from an Erlang source code file. See the module [erl\_comment\_scan(3)] for details on the representation of comments. Currently, no options are avaliable.

```
read_source(Name::File) -> [syntaxTree()]
```
Equivalent to read source(File, []) [page 25].

```
read_source(File::filename(), Options::proplist()) -> [syntaxTree()]
```
Reads an Erlang source file and returns the list of "source code form" syntax trees.

Options:

 ${preprocess, book()}$  If the value is true, the source file will be read via the Erlang preprocessor (epp). The default value is false. no\_preprocess is an alias for  ${preprocess, false}.$ 

Normally, preprocessing is not necessary for EDoc to work, but if a file contains too exotic definitions or uses of macros, it will not be possible to read it without preprocessing. *Note: comments in included files will not be available to EDoc, even with this option enabled.*

{includes, Path:: [string()]} Specifies a list of directory names to be searched for include files, if the preprocess option is turned on. Also used with the @headerfile tag. The default value is the empty list. The directory of the source file is always automatically appended to the search path.

{macros, [{atom(), term()}]} Specifies a list of pre-defined Erlang preprocessor (epp) macro definitions, used if the preprocess option is turned on. The default value is the empty list.

*See also:* [erl\_syntax(3)], get\_doc/2 [page 24].

```
run(Packages::[package()], Files::[filename() | {package(), [filename()]}],Options::proplist() -> ok
```
Runs EDoc on a given set of source files and/or packages. Note that the doclet plugin module has its own particular options; see the doclet option below.

Also see layout/2 [page 24] for layout-related options, and get doc/2 [page 24] for options related to reading source files.

Options:

 $\{app\_default, string() \}$  Specifies the default base URI for unknown applications.

- {application, App::atom()} Specifies that the generated documentation describes the application App. This mainly affects generated references.
- $\{dir, filename() \}$  Specifies the target directory for the generated documentation.
- ${doc-path, [string()]}$  Specifies a list of URI:s pointing to directories that contain EDoc-generated documentation. URI without a scheme:// part are taken as relative to file://. (Note that such paths must use / as separator, regardless of the host operating system.)
- ${doclet, Module::atom() }$  Specifies a callback module to be used for creating the documentation. The module must export a function run(Cmd, Ctxt). The default doclet module is edoc doclet [page 28]; see edoc doclet:run/2 [page 28] for doclet-specific options.
- $\{$  exclude packages,  $[package()]\}$  Lists packages to be excluded from the documentation. Typically used in conjunction with the subpackages option.
- $\{file\_suffix, string()\}$  Specifies the suffix used for output files. The default value is ".html". Note that this also affects generated references.
- ${new, bool}$  If the value is true, any existing edoc-info file in the target directory will be ignored and overwritten. The default value is false.
- ${p}_a$ ckages, bool()} If the value is true, it it assumed that packages (module namespaces) are being used, and that the source code directory structure reflects this. The default value is true. (Usually, this does the right thing even if all the modules belong to the top-level "empty" package.) no packages is an alias for  ${p}_a$ ckages, false $}$ . See the subpackages option below for further details. If the source code is organized in a hierarchy of subdirectories although it does not use packages, use no packages together with the recursive-search subpackages option (on by default) to automatically generate documentation for all the modules.
- $\{source{\text{-}path}, \; [filename()]\}$  Specifies a list of file system paths used to locate the source code for packages.
- {source\_suffix, string()} Specifies the expected suffix of input files. The default value is ".erl".

{subpackages, bool()} If the value is true, all subpackages of specified packages will also be included in the documentation. The default value is false. no subpackages is an alias for  $\{subpackage s, false\}$ . See also the exclude packages option.

Subpackage source files are found by recursively searching for source code files in subdirectories of the known source code root directories. (Also see the source path option.) Directory names must begin with a lowercase letter and contain only alphanumeric characters and underscore, or they will be ignored. (For example, a subdirectory named test-files will not be searched.)

*See also:* application/2 [page 22], files/2 [page 23], packages/2 [page 25].

# edoc doclet

Erlang Module

Standard doclet module for EDoc.

## DATA TYPES

```
doclet_gen() = #doclet_gen{sources=[string()], app=no_app() | atom(), packages=[atom()], mo
doclet_to(c) = #doclet-gen{paths=[string()]}, indir=string()edoc_context() = #context{dir=string(), env=edoc_env() (see module edoc_lib), opts=[term()]
```
no app() A value used to mark absence of an Erlang application context. Use the macro NO\_APP defined in edoc\_doclet.hrl<sup>2</sup> to produce this value.

## Exports

run(Command::doclet gen() | doclet toc(), Ctxt::edoc context()) -<sup>&</sup>gt; ok

Main doclet entry point. See the file edoc\_doclet.hrl<sup>3</sup> for the data structures used for passing parameters.

Also see edoc:layout/2 [page 24] for layout-related options, and edoc:get doc/2 [page 24] for options related to reading source files.

Options:

- {file\_suffix, string()} Specifies the suffix used for output files. The default value is ".html".
- $\{hidden, bool()\}$  If the value is true, documentation of hidden modules and functions will also be included. The default value is false.
- {overview, edoc:filename()} Specifies the name of the overview-file. By default, this doclet looks for a file "overview.edoc" in the target directory.
- {private, bool()} If the value is true, documentation of private modules and functions will also be included. The default value is false.
- $\{style\text{style}$ , string()} Specifies the URI used for referencing the stylesheet. The default value is "stylesheet.css". If an empty string is specified, no stylesheet reference will be generated.

2URL: ../../include/edoc doclet.hrl

 ${}^{3}$ URL:  $\ldots$ / $\ldots$ /include/edoc\_doclet.hrl

{stylesheet\_file, edoc:filename()} Specifies the name of the stylesheet file. By default, this doclet uses the file "stylesheet.css" in the priv subdirectory of the EDoc installation directory. The named file will be copied to the target directory.

{title, string()} Specifies the title of the overview-page.

See also

edoc [page 22]

## edoc extract

Erlang Module

EDoc documentation extraction.

## DATA TYPES

 $edoc_env() = edoc_env() (see module edoclib)$ filename() = filename() (see module file)

## Exports

```
file(File::filename(), Context, Env::edoc_env(), Options::proplist()) -> {ok, Tags} |
               \{error, Reason\}Types: • Context = overview | package
                • Tags = [term()]• Reason = term()Reads a text file and returns the list of tags in the file. Any lines of text before the first
               tag are ignored. Env is an environment created by edoc_lib:get_doc_env/4 [page 35].
               Upon error, Reason is an atom returned from the call to [file:read file/1].
               See text/4 [page 32] for options.
```

```
header(File::filename(), Env::edoc_env(), Options::proplist()) -> {ok, Tags} |
             \{error, Reason\}
```
Types:

- Tags =  $[term()]$
- Reason =  $term()$

Similar to header/5 [page 31], but reads the syntax tree and the comments from the specified file.

*See also:* header/4 [page 31], edoc:read\_comments/2 [page 25], edoc:read\_source/2 [page 25].

```
header(Forms, File::filename(), Env::edoc_env(), Options::proplist()) -> {ok, Tags} |
             \{error, Reason\}
```
Types:

• Forms = syntaxTree $()$  | [syntaxTree $()$ ]

- Tags =  $[term()]$
- Reason =  $term()$

Extracts EDoc documentation from commented header file syntax trees. Similar to source/5 [page 32], but ignores any documentation that occurs before a module declaration or a function definition. (Warning messages are printed if content may be ignored.) Env is assumed to already be set up with a suitable module context.

```
See also: [erl_recomment(3)], header/5 [page 31].
```

```
header(Forms, Comments::[comment()], File::filename(), Env::edoc env(),
              Options::proplist()) \rightarrow {ok, Tags} | {error, Reason}
```
Types:

- Forms = syntaxTree $()$  | [syntaxTree $()$ ]
- Tags =  $[term()]$
- Reason =  $term()$

Similar to header/4 [page 31], but first inserts the given comments in the syntax trees. The syntax trees must contain valid position information. (Cf. edoc:read comments/2 [page 25].)

*See also:* [erl recomment(3)], header/3 [page 30], header/4 [page 31].

```
source(File::filename(), Env::edoc_env(), Options::proplist()) -> {ModuleName,
            edoc_model()
```
Types:

```
\bullet ModuleName = atom()
```
term()

Like source/5 [page 32], but reads the syntax tree and the comments from the specified file.

*See also:* source/4 [page 31], edoc:read comments/2 [page 25], edoc:read source/2 [page 25].

```
source(Forms, File::filename(), Env::edoc_env(), Options::proplist()) -> {ModuleName,
            edoc_model()
```
Types:

- Forms = syntax $Tree()$  | [syntax $Tree()$ ]
- $\bullet$  ModuleName = atom $()$
- edoc module() (see module edoc)

Extracts EDoc documentation from commented source code syntax trees. The given Forms must be a single syntax tree of type form list, or a list of syntax trees representing "program forms" (cf. edoc:read source/2 [page 25]. Env is an environment created by edoc lib:get doc env/4 [page 35]. The File argument is used for error reporting and output file name generation only.

See edoc:get\_doc/2 [page 24] for descriptions of the def, hidden, private, and todo options.

*See also:* [erl\_recomment(3)], source/5 [page 32], edoc:read\_comments/2 [page 25], edoc:read source/2 [page 25].

```
source(Forms, Comments:: [comment()], File::filename(), Env::edoc_env(),
```

```
Options::proplist() -> {ModuleName, edoc_module()}
```
Types:

- Forms = syntaxTree $()$  | [syntaxTree $()$ ]
- {Line, Column, Indentation, Text}
- Line = integer $()$
- $\bullet$  Column = integer()
- Indentation = integer $()$
- Text =  $[string()]$
- ModuleName = atom()

Like source/4 [page 31], but first inserts the given comments in the syntax trees. The syntax trees must contain valid position information. (Cf. edoc:read comments/2 [page 25].)

*See also:* [erl\_recomment(3)], source/3 [page 31], source/4 [page 31], edoc:read comments/2 [page 25], edoc:read source/2 [page 25].

```
text(Text::string(), Context, Env::edoc_env(), Options::proplist()) -> Tags
```
Types:

- Context = overview | package
- Tags =  $[term()]$

Returns the list of tags in the text. Any lines of text before the first tag are ignored. Env is an environment created by edoc lib:get doc env/4 [page 35].

See source/4 [page 31] for a description of the def option.

## See also

edoc [page 22]

# edoc layout

Erlang Module

The standard HTML layout module for EDoc. See the edoc [page 22] module for details on usage.

## Exports

 $module()$  -> term()

The layout function.

Options to the standard layout:

- $\{index\_columns, integer()\}$  Specifies the number of column pairs used for the function index tables. The default value is 1.
- {stylesheet, string()} Specifies the URI used for referencing the stylesheet. The default value is "stylesheet.css". If an empty string is specified, no stylesheet reference will be generated.
- {sort\_functions, bool()} If true, the detailed function descriptions are listed by name, otherwise they are listed in the order of occurrence in the source file. The default value is true.
- {xml\_export, Module::atom()} Specifies an [xmerl] callback module to be used for exporting the documentation. See [xmerl:export simple/3] for details.

*See also:* edoc:layout/2 [page 24].

overview()  $\rightarrow$  term()

 $package()$  ->  $term()$ 

 $type() \rightarrow term()$ 

## See also

edoc [page 22]

# edoc lib

Erlang Module

Utility functions for EDoc.

## DATA TYPES

edoc env() Environment information needed by EDoc for generating references. The data representation is not documented.

 $info() = #info{name=string(), mail=string(), uri=string()}$ 

## Exports

```
copy file() -> term()
```
- $count() \rightarrow term()$
- $d\tt{atestr() \rightarrow term() }$

```
\text{escape\_uri}() \Rightarrow \text{term()}
```

```
filename() \rightarrow term()
```

```
find doc dirs() \rightarrow term()
```

```
find file() -> term()
```

```
find sources() \rightarrow term()
```

```
find sources() \rightarrow term()
```
See edoc:run/3 [page 26] for a description of the options subpackages, source\_suffix and exclude packages.

```
get doc env(Options::proplist()) -> edoc env()
```

```
Equivalent to get_doc_env([], [], [], Opts) [page 35].
```

```
get doc env(App, Packages, Modules, Options::proplist()) -> edoc env()
```
Types:

- App =  $[]$  | atom $()$
- Packages  $= [\text{atom}()]$
- $\bullet$  Modules = [atom()]

term()

Creates an environment data structure used by parts of EDoc for generating references, etc. See edoc:run/3 [page 26] for a description of the options file suffix, app default and doc path.

*See also:* edoc:get doc/3 [page 24], edoc extract:source/4 [page 31].

```
get first sentence() \rightarrow term()
```

```
is name() \rightarrow term()
```

```
is relative uri() \rightarrow term()
```
is  $space() \rightarrow term()$ 

```
join\_uri() \rightarrow term()
```

```
lines() \rightarrow term()
```

```
parse_countact() -> term()
```
EDoc "contact information" parsing. This is the type of the content in e.g. @author [page 5] tags.

```
parse\_expr() \rightarrow term()
```
EDoc Erlang expression parsing. For parsing things like the content of @equiv [page 6] tags, and strings denoting file names, e.g. in @headerfile. Also used by edoc run [page 37].

```
read_info_file() \rightarrow term()
```
 $run\_doclet()$  -> term()

See edoc:run/3 [page 26] for a description of the doclet option.

```
run\_{\text{ayout}}() \rightarrow term()
```
See edoc:layout/2 [page 24] for a description of the layout option.

 $segment() \rightarrow term()$ 

 $simplify\_path()$  -> term()

```
splitatt() -> term()
```

```
split at space() \rightarrow term()
split\_at\_stop() \Rightarrow term()strip\_space() \rightarrow term()timer() -> term()to \text{label}() \Rightarrow \text{term()}transpose() \rightarrow term()try\_subdir() \rightarrow term()unique() \rightarrow term()
uri.get() -> term()write file(Text::deep string(), Dir::filename() (see module edoc), Name::filename()
               (see module edoc)) -> ok
               Write the given Text to the file named by Name in directory Dir. If the target directory
               does not exist, it will be created.
write file(Text::deep string(), Dir::filename() (see module edoc), Name::filename()
               (see module edoc), Package::atom() | string()) -> ok
```
Like write file/3 [page 36], but adds path components to the target directory corresponding to the specified package.

 $write_info_file() \rightarrow term()$ 

### See also

edoc [page 22]

## edoc run

Erlang Module

Interface for calling EDoc from Erlang startup options.

The following is an example of typical usage in a Makefile:

docs:

erl -noshell -run edoc\_run application "'\$(APP\_NAME)'" \n

(note the single-quotes to avoid shell expansion, and the double-quotes enclosing the strings).

*New feature in version 0.6.9*: It is no longer necessary to write -s init stop last on the command line in order to make the execution terminate. The termination (signalling success or failure to the operating system) is now built into these functions.

## Exports

```
application(Args::[string()]) \rightarrow none()
```
Calls edoc:application/3 [page 22] with the corresponding arguments. The strings in the list are parsed as Erlang constant terms. The list can be either [App], [App, Options] or [App, Dir, Options]. In the first case edoc:application/1 [page 22] is called instead; in the second case, edoc:application/2 [page 22] is called.

The function call never returns; instead, the emulator is automatically terminated when the call has completed, signalling success or failure to the operating system.

file( $Args::[string()]) \rightarrow none()$ 

*This function is deprecated:* This is part of the old interface to EDoc and is mainly kept for backwards compatibility. The preferred way of generating documentation is through one of the functions application/1 [page 37], packages/1 [page 38] and files/1 [page 38].

Calls edoc:file/2 [page 23] with the corresponding arguments. The strings in the list are parsed as Erlang constant terms. The list can be either [File] or [File, Options]. In the first case, an empty list of options is passed to edoc:file/2 [page 23].

The following is an example of typical usage in a Makefile:

```
$(DOCDIR)/%.html:%.erl
       erl -noshell -run edoc_run file '"$<"' '[{dir,"$(DOCDIR)"}]' \n
```
The function call never returns; instead, the emulator is automatically terminated when the call has completed, signalling success or failure to the operating system.

files( $Args::[string()]) \rightarrow none()$ 

Calls edoc:files/2 [page 23] with the corresponding arguments. The strings in the list are parsed as Erlang constant terms. The list can be either [Files] or [Files, Options]. In the first case, edoc:files/1 [page 23] is called instead.

The function call never returns; instead, the emulator is automatically terminated when the call has completed, signalling success or failure to the operating system.

 $packages(Args::[string()]) \rightarrow none()$ 

Calls edoc:application/2 [page 22] with the corresponding arguments. The strings in the list are parsed as Erlang constant terms. The list can be either [Packages] or [Packages, Options]. In the first case edoc:application/1 [page 22] is called instead.

The function call never returns; instead, the emulator is automatically terminated when the call has completed, signalling success or failure to the operating system.

See also

edoc [page 22]

# List of Tables

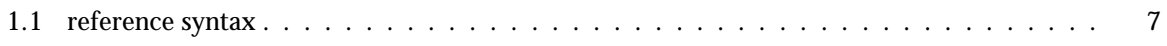

# Index of Modules and Functions

#### Modules are typed in this way. Functions are typed in this way.

application/1 edoc , 22 edoc run , 37 copy\_file/0 edoc lib , 34 count/0 edoc lib , 34 datestr/0 edoc lib , 34 edoc application/1, 22 file/1, 23 files/1, 23 get\_doc/1, 23, 24 layout/1, 24 packages/1, 24 read/1, 25 read\_comments/1, 25 read\_source/1, 25 run/1, 26 edoc doclet run/1, 28 edoc extract file/1, 30 header/1, 30 header/2, 30, 31 source/1, 31 source/2, 31, 32 text/1, 32 edoc layout module/0, 33 overview/0, 33 package/0, 33 type/0, 33 edoc lib

copy\_file/0, 34 count/0, 34 datestr/0, 34 escape\_uri/0, 34 filename/0, 34 find\_doc\_dirs/0, 34 find\_file/0, 34 find\_sources/0, 34 get\_doc\_env/1, 34 get\_doc\_env/4, 34 get\_first\_sentence/0, 35 is\_name/0, 35 is\_relative\_uri/0, 35 is\_space/0, 35 join\_uri/0, 35 lines/0, 35 parse\_contact/0, 35 parse\_expr/0, 35 read\_info\_file/0, 35 run\_doclet/0, 35 run\_layout/0, 35 segment/0, 35 simplify\_path/0, 35 split\_at/0, 35 split\_at\_space/0, 36 split\_at\_stop/0, 36 strip\_space/0, 36 timestr/0, 36 to\_label/0, 36 transpose/0, 36 try\_subdir/0, 36 unique/0, 36 uri\_get/0, 36 write\_file/1, 36 write\_info\_file/0, 36 edoc run application/1, 37 file/1, 37 files/1, 37 packages/1, 38

escape\_uri/0 edoc lib , 34 file/1 edoc , 23 edoc extract , 30 edoc\_run, 37 filename/0 edoc lib , 34 files/1 edoc , 23 edoc run , 37 find\_doc\_dirs/0 edoc lib , 34 find\_file/0 edoc lib , 34 find\_sources/0 edoc lib , 34 get\_doc/1 edoc , 23, 24 get\_doc\_env/1 edoc lib , 34 get\_doc\_env/4 edoc lib , 34 get\_first\_sentence/0 edoc lib , 35 header/1 edoc extract , 30 header/2 edoc extract , 30, 31 is\_name/0 edoc lib , 35 is\_relative\_uri/0 edoc lib , 35 is\_space/0 edoc lib , 35 join\_uri/0 edoc lib , 35 layout/1 edoc , 24 lines/0

edoc lib , 35 module/0 edoc layout , 33 overview/0 edoc layout , 33 package/0 edoc layout , 33 packages/1 edoc , 24 edoc run , 38 parse\_contact/0 edoc lib , 35 parse\_expr/0 edoc lib , 35 read/1 edoc , 25 read\_comments/1 edoc , 25 read\_info\_file/0 edoc lib , 35 read\_source/1 edoc , 25 run/1 edoc , 26 edoc doclet , 28 run\_doclet/0 edoc lib , 35 run\_layout/0 edoc lib , 35 segment/0 edoc lib , 35 simplify\_path/0 edoc lib , 35 source/1 edoc extract , 31 source/2 edoc extract , 31, 32 split\_at/0 edoc lib , 35 split\_at\_space/0

```
edoc lib , 36
split_at_stop/0
    edoc lib , 36
strip_space/0
    edoc lib , 36
text/1
    edoc extract , 32
timestr/0
    edoc lib , 36
to_label/0
    edoc lib , 36
transpose/0
    edoc lib , 36
try_subdir/0
    edoc lib , 36
type/0
    edoc layout , 33
unique/0
    edoc lib , 36
uri_get/0
    edoc lib , 36
write_file/1
    edoc lib , 36
write_info_file/0
    edoc lib , 36
```